**算公式-伟威网**

## **二、补2022,2022年购销合同印花税,滞纳金如何做会计分录**

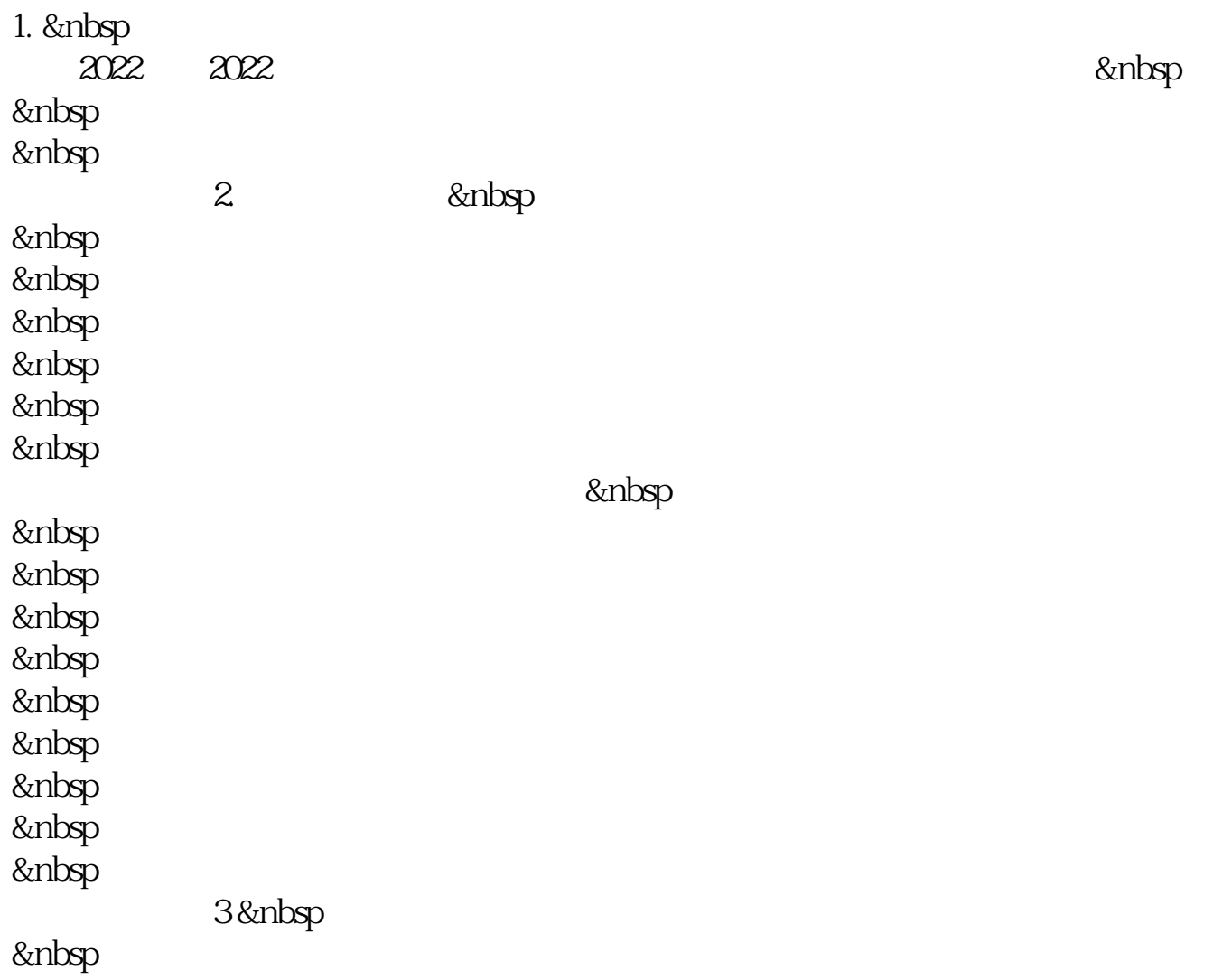

**印花税是按次申报有滞纳金吗.印花税逾期滞纳金如何计**

 $\star$ 

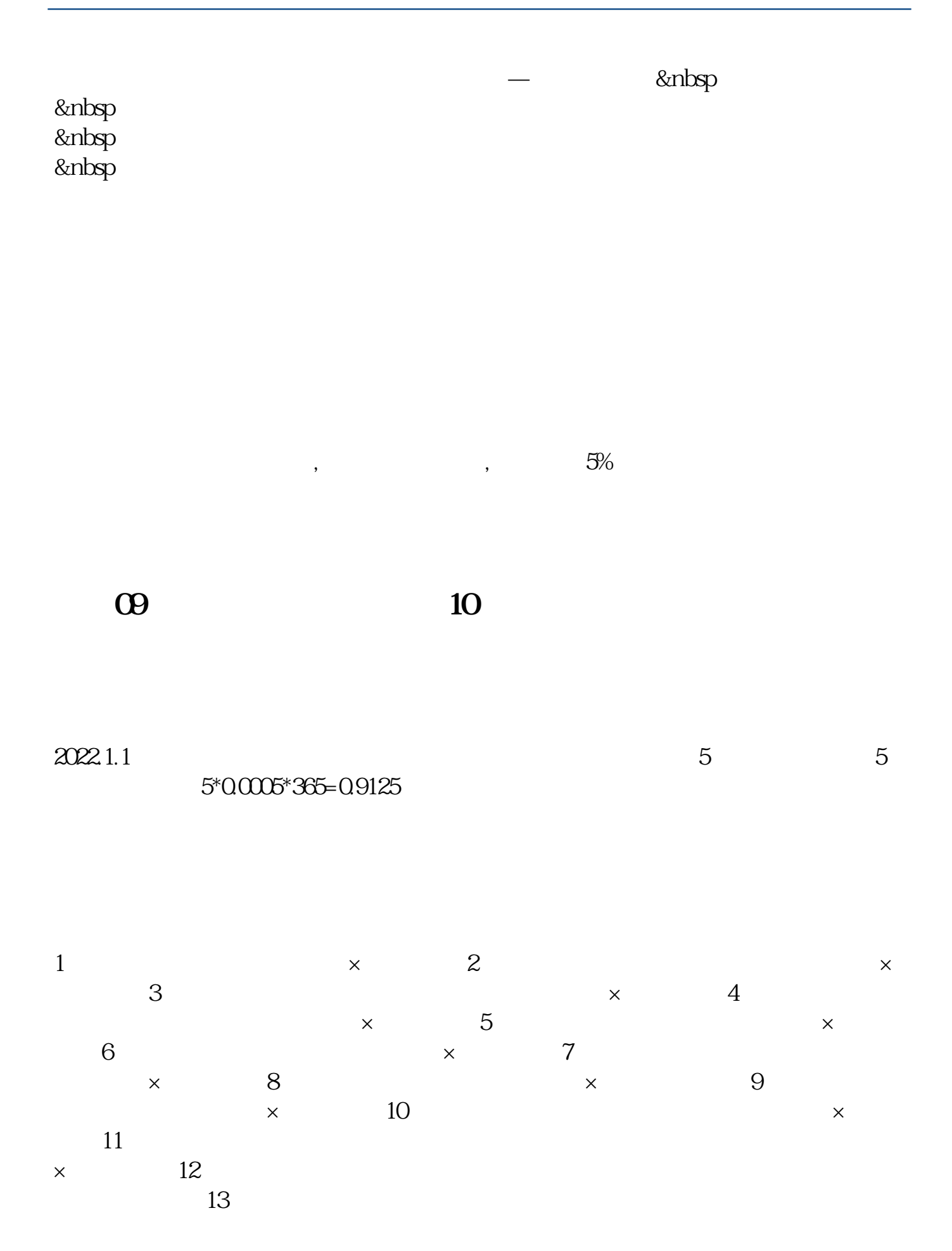

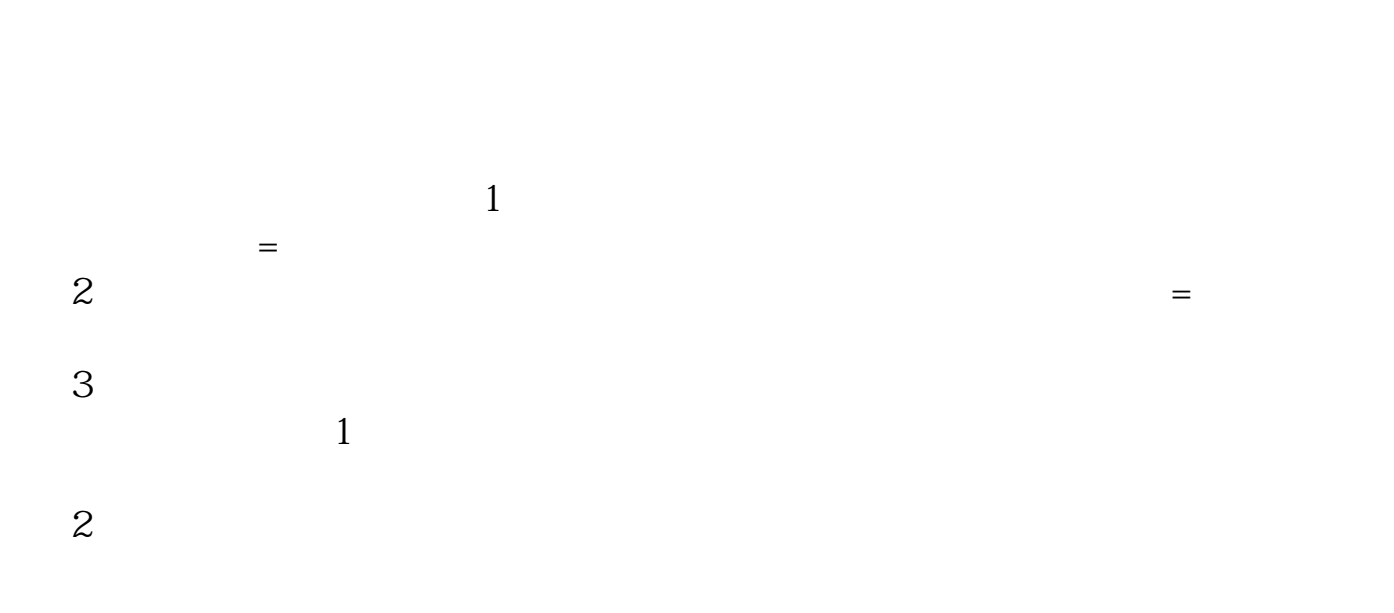

 $5\%$ 

 $5\%$ 

[下载:《印花税逾期滞纳金如何计算公式.pdf》](/neirong/TCPDF/examples/?c=/read/41934474.html&n=印花税逾期滞纳金如何计算公式.pdf)  $\overline{\phantom{a}}$ .doc <mark>。</mark>

http://www.tatungdrive.com/read/41934474.html